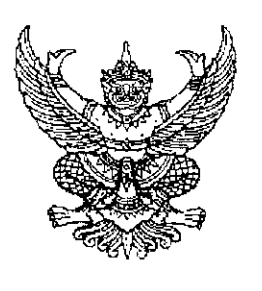

สำนักเลขาธิการนายกรัฐมนตรี ทำเนียบรัฐบาล กทม. ๑๐๓๐๐

พฤศจิกายน ๒๕๕๒  $.0()$ 

้เรื่อง ข้าราชการการเมืองลาออกจากราชการ (นายอรรคพล สรสุชาติ)

เรียน เลขาธิการคณะรัฐมนตรี

สำเนาประกาศสำนักนายกรัฐมนตรี ลงวันที่ ๔ พฤศจิกายน ๒๕๕๒ จำนวน ๑ แผ่น สิ่งที่ส่งมาด้วย

้ด้วยนายกรัฐมนตรีได้ลงนามในประกาศสำนักนายกรัฐมนตรี ลงวันที่ ๔ พฤศจิกายน ๒๕๕๒ ให้ นายอรรคพล สรสุชาติ ข้าราชการการเมือง ตำแหน่งรองเลขาธิการนายกรัฐมนตรีฝ่ายการเมือง (รองนายกรัฐมนตรี พลตรี สนั่น ขจรประศาสน์) ลาออกจากราชการ ตั้งแต่วันที่ ๒๑ ตุลาคม ๒๕๕๒ รายละเอียดดังสำเนาประกาศที่ส่งมาพร้อมนี้ ทั้งนี้ ได้ส่งไฟล์มาที่ ratchakitcha@hotmail.com และ  $ccm0504@yahoo.com$  ด้วยแล้ว

จึงเรียนมาเพื่อโปรดทราบ และดำเนินการในส่วนที่เกี่ยวข้องต่อไปด้วย จักขอบคุณยิ่ง

ขอแสดงความนับถือ

 $\cdot$  Oly a

(นายเอนก เพิ่มวงศ์เสนีย์) รองเลขาธิการนายกรัฐมนตรีฝ่ายบริหาร ปฏิบัติราชการแทน เลขาธิการนายกรัฐมนตรี

สำนักบริหารกลาง กลุ่มบริหารงานบุคคล โทร, o ๒๒๘๘ ๔๓๒๕ โทรสาร o ๒๒๘๘ ๔๓๒๓ http://spm.thaigov.go.th

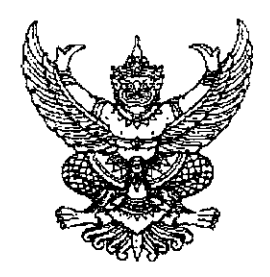

ประกาศสำนักนายกรัฐมนตรี ้เรื่อง ข้าราชการการเมืองลาออกจากราชการ

ด้วย นายอรรคพล สรสุชาติ ข้าราชการการเมือง ตำแหน่งรองเลขาธิการ นายกรัฐมนตรีฝ่ายการเมือง (รองนายกรัฐมนตรี พลตรี สนั่น ซจรประศาสน์) ได้ขอลาออกจาก ราชการ ตั้งแต่วันที่ ๒๑ ตุลาคม ๒๕๕๒ ความเป็นข้าราชการการเมืองในตำแหน่งดังกล่าวของ นายอรรคพล สรสุชาติ จึงสิ้นสุดลงตั้งแต่วันที่ ๒๑ ตุลาคม ๒๕๕๒ ตามนัยมาตรา ๑๐ (๒) แห่งพระราชบัญญัติระเบียบข้าราชการการเมือง พ.ศ. ๒๕๓๕

ประกาศ ณ วันที่ <sup>น)</sup> พฤศจิกายน พ.ศ. ๒๕๕๒

Odm?

(นายอภิสิทธิ์ เวชชาชีวะ) นายกรัฐมนตรี